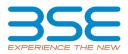

| XBRL Excel Utility |                                                   |  |  |  |  |  |  |  |
|--------------------|---------------------------------------------------|--|--|--|--|--|--|--|
| 1.                 | Overview                                          |  |  |  |  |  |  |  |
| 2.                 | Before you begin                                  |  |  |  |  |  |  |  |
| 3.                 | Index                                             |  |  |  |  |  |  |  |
| 4.                 | Steps for Filing Related Party Transaction Report |  |  |  |  |  |  |  |
| 5.                 | Fill up the data in excel utility                 |  |  |  |  |  |  |  |

## 1. Overview

The excel utility can be used for creating the XBRL/XML file for efiling of Related Party Transaction Report

## 2. Before you begin

- 1. The version of Microsoft Excel in your system should be Microsoft Office Excel 2007 and above.
- 2. The system should have a file compression software to unzip excel utility file.
- 3. Make sure that you have downloaded the latest Excel Utility.
- 4. Make sure that you have downloaded the Chrome Browser to view report generated from Excel utility

5. Please enable the Macros (if disabled) as per instructions given in manual, so that all the functionalities of Excel Utility works fine. Please first go through Enable Macro - Manual attached with zip file.

|   | 3. Index                                     |                            |
|---|----------------------------------------------|----------------------------|
| 1 | Details of general information about company | <u>General Info</u>        |
| 2 | Related Party Transactions                   | Related Party Transactions |

## 4. Steps for Filing Related Party Transaction Report

**I. Fill up the data: Navigate to each field of every section in the sheet to provide applicable data in correct format.** II. Validating Sheets: Click on the "Validate" button to ensure that the sheet has been properly filled and also data has been furnished in proper format. If there are some errors on the sheet, excel utility will prompt you about the same.

III. Validate All Sheets: Click on the "Home" button. And then click on "Validate All Sheet" button to ensure that all sheets has been properly filled and validated successfully. If there are some errors on the sheet, excel utility will prompt you about the same and stop validation at the same time. After correction, once again follow the same procedure to validate all sheets.

Excel Utility will not allow you to generate XBRL/XML until you rectify all errors.

IV. Generate XML : Excel Utility will not allow you to generate XBRL/XML unless successful validation of all sheet is completed. Now click on 'Generate XML'' to generate XBRL/XML file. - Save the XBRL/XML file in your desired folder in local system.

V. Generate Report : Excel Utility will allow you to generate Report. Now click on 'Generate Report' to generate html report.

- Save the HTML Report file in your desired folder in local system.
- To view HTML Report open "Chrome Web Browser" .
- To print report in PDF Format, Click on print button and save as PDF.

## 5. Fill up the data in excel utility

1. Cells with red fonts indicate mandatory fields.

2. If mandatory field is left empty, then Utility will not allow you to proceed further for generating XML.

3. You are not allowed to enter data in the Grey Cells.

4. If fields are not applicable to your company then leave it blank. Do not insert Zero unless it is a mandatory field.

5. Data provided must be in correct format, otherwise Utility will not allow you to proceed further for generating XML.

6. Select data from "Dropdown list" wherever applicable.

7. Adding Notes: Click on "Add Notes" button to add notes

Home

Validate

| General information about company                                                                                                    |                           |    |      |  |  |  |  |  |  |  |  |
|----------------------------------------------------------------------------------------------------|---------------------------|----|------|--|--|--|--|--|--|--|--|
| Name of The Company                                                                                                    | Signet Industries Limited |    |      |  |  |  |  |  |  |  |  |
| BSE Scrip Code                                                                                                    | 512131                    |    |      |  |  |  |  |  |  |  |  |
| NSE Symbol                                                                                                    | SIGIND                    |    |      |  |  |  |  |  |  |  |  |
| MSE Symbol                                                                                                    | NOTLISTED                 |    |      |  |  |  |  |  |  |  |  |
| Date of Start of Financial Year                                                                                                    | 01                        | 04 | 2022 |  |  |  |  |  |  |  |  |
| Date of End of Financial Year                                                                                                    | 31                        | 03 | 2023 |  |  |  |  |  |  |  |  |
| Reporting Period                                                                                                    | Second half yearly        |    |      |  |  |  |  |  |  |  |  |
| Date of Start of Reporting Period                                                                                                    | 01                        | 10 | 2022 |  |  |  |  |  |  |  |  |
| Date of End of Reporting Period                                                                                                    | 31                        | 03 | 2023 |  |  |  |  |  |  |  |  |
| Level of rounding to be used in disclosing<br>related party transactions                                                                           | Lakhs                     |    |      |  |  |  |  |  |  |  |  |
| Whether the company has any related<br>party?                                                                                                    | Yes                       |    |      |  |  |  |  |  |  |  |  |
| Whether the company has entered into any<br>Related Party transaction during the selected<br>half year for which it wants to submit<br>disclosure? | Yes                       |    |      |  |  |  |  |  |  |  |  |

| (I) We declare that the acceptance of fixed deposits by the bans/Non-Banking Finance Company are at the terms uniformly applicable/offered to all shareholders/public                                                                                                    | NA |
|----------------------------------------------------------------------------------------------------|----|
| (II) We declare that the scheduled commercial bank, as per RBI circular RBI/DBR/2015-16/19 dated March 03, 2016, has allowed additional interest of one per cent per annum, over and above the rate of interest mentioned in the schedule of interest rates on savings or a term deposits of bank's staff and their exclusive associations as well as on deposits of Chairman, Chairman & Managing Director, Executive Director or such other Executives appointed for a fixed tenure. | NA |
| (III) Whether the company is a 'high value debt listed entity' according to regulation 15 (1A)?                                                                                                    | No |
| (a) If answer to above question is Yes, whether complying with proviso to regulation 23 (9), i.e., submitting RPT disclosures on the day of results publication?                                                                                                    |    |
| (b) If answer to above question is No, please explain the reason for not complying.                                                                                                    |    |

| н           | tome                                                                                                    | Validate                                 |                             |                                    |                             |                                                                                 |                           |                                                  |                        |                                                                          |                                |                                                                                                    |                 |                                                                       |                                             |                                                                         |        |                                                                  |                   |        |                    |                                                                                                  |       |
|-------------|----------------------------------------------------------------------------------------------------|------------------------------------------|-----------------------------|------------------------------------|-----------------------------|---------------------------------------------------------------------------------|---------------------------|--------------------------------------------------|------------------------|--------------------------------------------------------------------------|--------------------------------|----------------------------------------------------------------------------------------------------|-----------------|-----------------------------------------------------------------------|---------------------------------------------|-------------------------------------------------------------------------|--------|------------------------------------------------------------------|-------------------|--------|--------------------|--------------------------------------------------------------------------------------------------|-------|
| Relate      | ed party trar                                                                                                    | nsactions                                |                             |                                    |                             |                                                                                 |                           |                                                  |                        |                                                                          |                                |                                                                                                    |                 |                                                                       |                                             |                                                                         |        |                                                                  |                   |        |                    |                                                                                                  |       |
|             | Additional disclosure of initial pdays transactions - applicable only in case the initial pdays transactions - applicable on in case the initial pdays transactions - applicable on in case the initial pdays transactions - applicable on in case the initial pdays transactions - applicable on in case the initial pdays transactions - applicable on in case the initial pdays transactions - applicable on in case the initial pdays transactions - applicable on initian - applicable on initial pdays transactions - applicable on initial pdays transactions - applicable on initial pdays trans |                                          |                             |                                    |                             |                                                                                 |                           |                                                  |                        |                                                                          |                                |                                                                                                    |                 |                                                                       | tails need to be disclosed only once, durin | g the reporting period                                                  |        |                                                                  |                   |        |                    |                                                                                                  |       |
|             | Details of the p                                                                                                    | party (listed entity /sub<br>transaction | bsidiary) entering into the | DN                                 | Details of the counterparty |                                                                                 | Value of the related      |                                                  | . Value of transaction | In case monies are due to either party as a result of<br>the transaction |                                | t of In case any financial indebtedness is incurred to make or give loans, inter-corporate deposits, advances or<br>investments |                 |                                                                       |                                             | Details of the loans, inter-corporate deposits, advances or investments |        |                                                                  |                   |        |                    |                                                                                                  |       |
| Sr No.      |                                                                                                    | Name                                     | PAN                         | Name                               | PAN                         | Relationship of the<br>counterparty with the listed<br>entity or its subsidiary | transaction               | ty Details of other related<br>party transaction |                        |                                                                          | during the reporting<br>period | Opening balance                                                                                                    | Closing balance | Nature of indebtedness (loan/<br>issuance of debt/ any other<br>etc.) | Details of other indebtedness               | Cost                                                                    | Tenure | Nature (ban/ advance/<br>intercorporate deposit/<br>investment ) | interest Rate (%) | Tenure | Secured/ unsecured | Purpose for which the funds will be<br>utilised by the ultimate recipient of<br>funds (endusage) | Notes |
|             | Add                                                                                                    | Delete                                   |                             |                                    |                             |                                                                                 | •                         |                                                  |                        |                                                                          |                                | •                                                                                                    | •               |                                                                       |                                             |                                                                         |        | •                                                                |                   |        |                    |                                                                                                  |       |
|             | 1 Sienet Industrie                                                                                                    | es Limited                               | AABCS3489F                  | Monika Sanala                      | ANAPS55800                  | Relative of Director                                                            | Any other transaction     | Pant                                             | 10.00                  | NÎ                                                                       | 3.60                           | 4.8                                                                                                    | 7.84            |                                                                       |                                             |                                                                         |        |                                                                  |                   |        |                    |                                                                                                  |       |
|             | 2 Simet Industrie                                                                                                    | es Limited                               | AABCS3489F                  | Saurabh Sanala                     | ANBP53195G                  | Director/Relative                                                               | Any other transaction     | Bent                                             | 10.00                  | NÎ                                                                       | 3.69                           | 5.11                                                                                                    | 8.5:            |                                                                       |                                             |                                                                         |        |                                                                  |                   |        |                    |                                                                                                  |       |
|             | 3 Simet Industrie                                                                                                    | es Limited                               | AABCS3489F                  | Saurabh Sanala                     | ANBP53195G                  | Director/Relative                                                               | Loan                      |                                                  | 200.00                 | NÊ                                                                       | 151.00                         | 0.01                                                                                                    | 151.00          |                                                                       |                                             |                                                                         |        |                                                                  |                   |        |                    |                                                                                                  |       |
|             | 4 Sienet Industrie                                                                                                    | es Limited                               | AABCS3489F                  | Saurabh Sanala                     | ANBP53195G                  | Director/Relative                                                               | Interest paid             |                                                  |                        | NÎ                                                                       | 0.37                           | 0.01                                                                                                    | 0.00            |                                                                       |                                             |                                                                         |        |                                                                  |                   |        |                    |                                                                                                  |       |
|             | 5 Signet Industrie                                                                                                    | es Limited                               | AABCS3489F                  | Mukesh Sangla                      | ANAPS5579F                  | Managing Director                                                               | Loan                      |                                                  | 200.00                 | NÎ                                                                       | 372.00                         | 0.0                                                                                                    | 150.0           |                                                                       |                                             |                                                                         |        |                                                                  |                   |        |                    |                                                                                                  |       |
|             | 6 Signet Industrie                                                                                                    | es Limited                               | AABCS3489F                  | Mukesh Sangla                      | ANAPS5579F                  | Managing Director                                                               | Interest paid             |                                                  |                        | NI                                                                       | 2.72                           | 0.0                                                                                                    | 0.01            |                                                                       |                                             |                                                                         |        |                                                                  |                   |        |                    |                                                                                                  |       |
|             | 7 Signet Industrie                                                                                                    | es Limited                               | AABCS3489F                  | Mukesh Sangla                      | ANAPS5579F                  | Managing Director                                                               | Remuneration              |                                                  | 200.00                 | NI                                                                       | 60.00                          | 28.9                                                                                                    | 7.4:            |                                                                       |                                             |                                                                         |        |                                                                  |                   |        |                    |                                                                                                  |       |
|             | 8 Signet Industrie                                                                                                    | es Limited                               | AABCS3489F                  | Adroit Driveshafts Private Limited | AASCA8841J                  | Group Company                                                                   | Sale of goods or services |                                                  | 50.00                  | NI                                                                       | 1.74                           | 1.0                                                                                                    | 0.01            |                                                                       |                                             |                                                                         |        |                                                                  |                   |        |                    |                                                                                                  |       |
|             | 9 Signet Industrie                                                                                                    | es Limited                               | AABCS3489F                  | Adroit Industries (India) Limited  | AAACA6850F                  | Group Company                                                                   | Sale of goods or services |                                                  | 100.00                 | NÎ                                                                       | 0.35                           | 15                                                                                                    | 99.20           |                                                                       |                                             |                                                                         |        |                                                                  |                   |        |                    |                                                                                                  |       |
| 1           | 0 Signet Industrie                                                                                                    | es Limited                               | AABCS3489F                  | Jagdish Paliwal                    | AFYP93780M                  | Key Managerial Personnel                                                        | Remuneration              |                                                  | 15.00                  | NÎ                                                                       | 7.11                           | 0.0                                                                                                    | 0.01            |                                                                       |                                             |                                                                         |        |                                                                  |                   |        |                    |                                                                                                  |       |
|             | 1 Sienet Industrie                                                                                                    |                                          | AABCS3489F                  | Presti Sinah                       | AMSPC0123A                  | Xev Manazerial Personnel                                                        | Remuneration              |                                                  | 10.00                  | NÎ                                                                       | 4.24                           | 0.0                                                                                                    | 0.01            |                                                                       |                                             |                                                                         |        |                                                                  |                   |        |                    |                                                                                                  |       |
| Total value | ue of transaction d                                                                                                    | during the reporting per                 | nod                         |                                    |                             |                                                                                 |                           |                                                  |                        |                                                                          | 606.82                         |                                                                                                    |                 |                                                                       |                                             |                                                                         |        |                                                                  |                   |        |                    |                                                                                                  |       |